**AutoCAD Keygen For (LifeTime) Download [Mac/Win]**

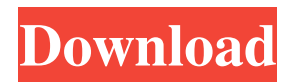

# **AutoCAD Crack+ Full Version For PC [Updated-2022]**

This post describes how to modify a file with Freehand or Illustrator, then use the AutoLISP function in AutoCAD Activation Code to convert the modified file into a DWF (AutoCAD Dimensional Web Format) file. The DWF file can be opened in AutoCAD 2011 or later. Learn how to apply text to an AutoCAD drawing, add a text box, insert text and add a text arrow In previous versions of AutoCAD, adding text to a drawing was a tedious process. You had to enter text separately into each text box. There was no way to place the text boxes in any particular order, you couldn't put text in a text box, and you couldn't convert text from one font to another. With AutoCAD 2010, a text box is a separate entity that can be placed anywhere in the drawing. When you create a text box, you can start typing text, select and copy text from other places in the drawing, paste text from another file, and paste text from other text boxes. Modifying Text in the CAD Drawing You'll need to first create a text box in the drawing, then modify the box's properties. To add a text box to a drawing, follow these steps: Click the ANI/WEB icon on the home ribbon. In the resulting Create web page, click the Text Box option. Select the type of box: Text Box. Click the green plus sign and drag it into the drawing, then release the mouse button. A text box will appear. Text Box. Click the Text button. Click a font. If you want to use a different font than the one that's already associated with the text box, click the font's down arrow. The next screen lets you choose the font you want to use, then click OK. Click the Text button. Select a font. If you want to use a different font than the one that's already associated with the text box, click the font's down arrow. The next screen lets you choose the font you want to use, then click OK. Type text in the text box. Click the Text button, and then select the text you want to use. Click the Down Arrow to select the text and font you want. Click

### **AutoCAD**

Network structure AutoCAD 2022 Crack is shipped as an application. However, the various AutoCAD Free Download products are installed separately on a system. An Autodesk Exchange App (EAP) is a piece of software that uses the Autodesk Exchange platform to enable developers to build applications. Applications The AutoCAD Crack For Windows suite includes the following applications: AutoCAD Free Download 2011: this product replaces earlier releases AutoCAD Free Download and AutoCAD Crack LT. AutoCAD Product Key 2008: the successor of AutoCAD Cracked Accounts 2000. AutoCAD Crack Free Download 2007: the successor of AutoCAD Cracked 2022 Latest Version 2002. AutoCAD Architecture: a 3D modeling and design software, also available as a standalone application. AutoCAD Civil 3D: a 3D modeling and design software that allows non-designers and non-engineers to create models and perform visualization. AutoCAD Electrical: a design software suite designed specifically for electrical engineers. AutoCAD Mechanical: a design software suite designed specifically for mechanical engineers. AutoCAD Map 3D: a geographic information systems (GIS) product for designing maps. AutoCAD Mechanical: a product for mechanical engineers, intended to design and develop automotive, aerospace, civil, and mechanical equipment. AutoCAD Mechanical Plus: an enhanced version of AutoCAD Mechanical, developed by MasterCAD, for designing equipment for the oil and gas industry. Autodesk Project: a product for designers, architects, and engineers. It provides the ability to combine text, 2D and 3D diagrams, and AutoCAD LISP. AutoCAD is available as an onpremises and cloud-based (SaaS) solution. In July 2012, Autodesk announced that Autodesk 1AutoCAD will become available in beta on July 25, 2012, with the software running on Apple's Mac OS X Lion (10.7) operating system. Autodesk released AutoCAD 2015,

AutoCAD Architecture 2015, AutoCAD Civil 3D 2015 and AutoCAD Mechanical 2015 on July 11, 2014. In 2017, Autodesk released AutoCAD 2019, AutoCAD Architecture 2019, AutoCAD Civil 3D 2019, and AutoCAD Mechanical 2019. In 2018, Autodesk released AutoCAD 2020, AutoCAD Architecture 2020, AutoCAD Civil 3D 2020, and AutoCAD Mechanical 2020. Autodesk also announced that the 2020 release will include a1d647c40b

#### **AutoCAD Free Registration Code**

Click on a point, and then on "Edit". In "Field" select "Point". Press "Get Point". Go back to "Edit" window and the point is created. The following commands are available: Activate the point: bp

# **What's New In AutoCAD?**

Now includes support for importing raster and vector graphics. (video: 1:31 min.) How will the next version of AutoCAD different from the current one? Markup Import and Markup Assist: Rapidly send and incorporate feedback into your designs. Import feedback from printed paper or PDFs and add changes to your drawings automatically, without additional drawing steps. (video: 1:15 min.) Now includes support for importing raster and vector graphics. (video: 1:31 min.) How will the next version of AutoCAD different from the current one? Add-ins are changing the way you work: How will the next version of AutoCAD different from the current one? Your new pencil pointer now has improved precision and performance. At a stroke of your mouse, you can change your drawing direction. You can rotate your drawing plane to get a better view of your drawing. AutoCAD now includes a built-in slicer for faster 3D geometry modeling. With the new slicer, you can turn your 2D model into a 3D representation. (video: 1:24 min.) How will the next version of AutoCAD different from the current one? Your new pencil pointer now has improved precision and performance. At a stroke of your mouse, you can change your drawing direction. You can rotate your drawing plane to get a better view of your drawing. AutoCAD now includes a built-in slicer for faster 3D geometry modeling. With the new slicer, you can turn your 2D model into a 3D representation. (video: 1:24 min.) How will the next version of AutoCAD different from the current one? Geometry editing & Guided Data Interchange (GDI): Get instant, easy control over the ways in which you create or edit geometry. With a new geometry editing method called Placement, you can bring any point, line or polyline in your drawing directly into your design, without a specific vertex. With an array of new point and line tool options, you can quickly create a custom array, which can then be modified in a new array-oriented drawing environment. New tools and techniques give you more control and precision in your geometry-based edits. Selective Refine with is a new workflow tool that allows you to create precise geometry without affecting surrounding lines

### **System Requirements:**

Windows 7, Windows 8, or Windows 10. OS: 64bit Processor: Intel Core i3 3.4GHz / AMD Athlon II X3 450W Memory: 4GB RAM HDD Space: 30GB Video Card: Nvidia Geforce GTX 1060 6GB / AMD Radeon RX 550 Application Version: 1.0.1.1 After about 20 minutes of "getting used to" the game, I was able to find several unspent loots. Overall,